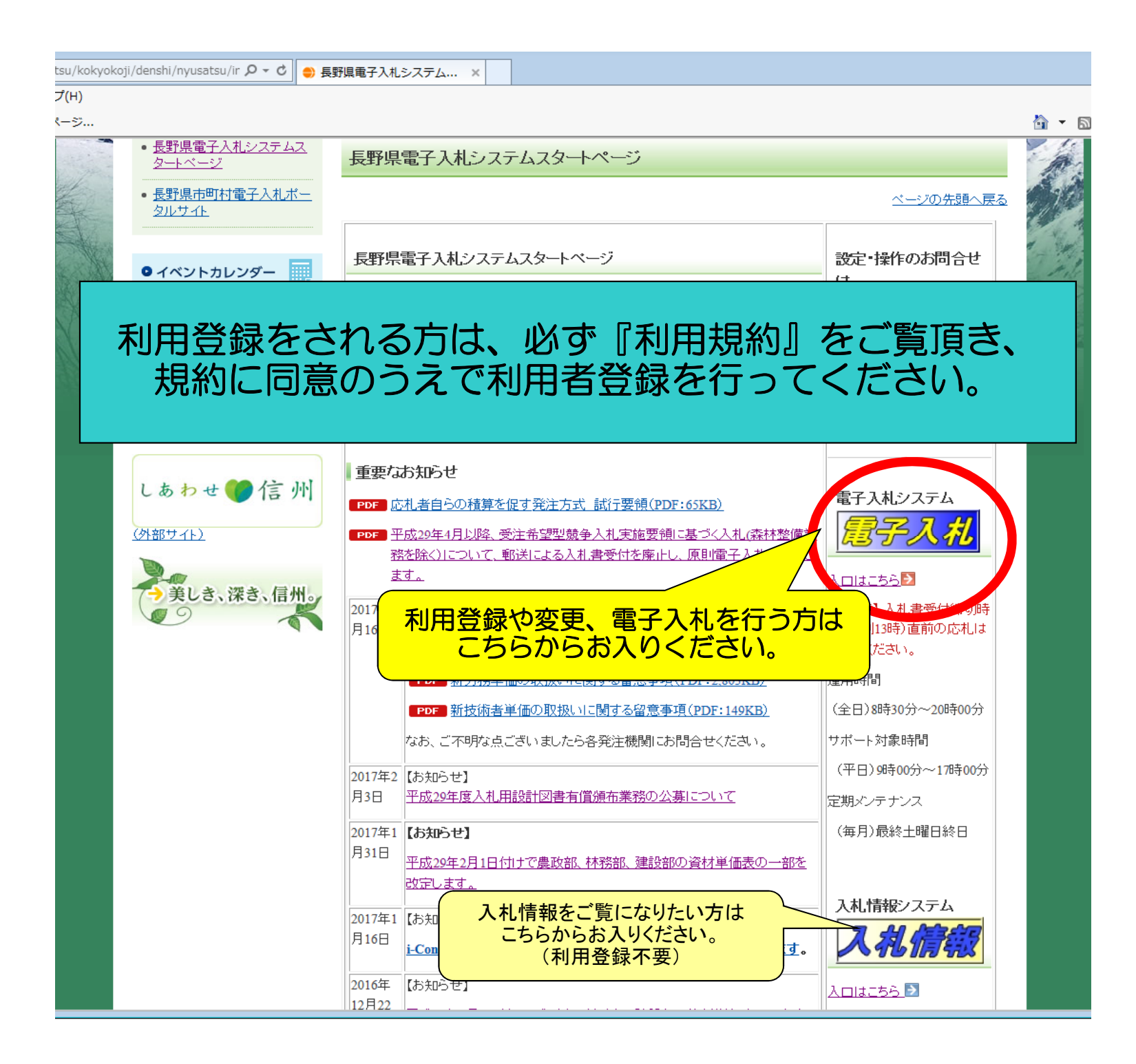

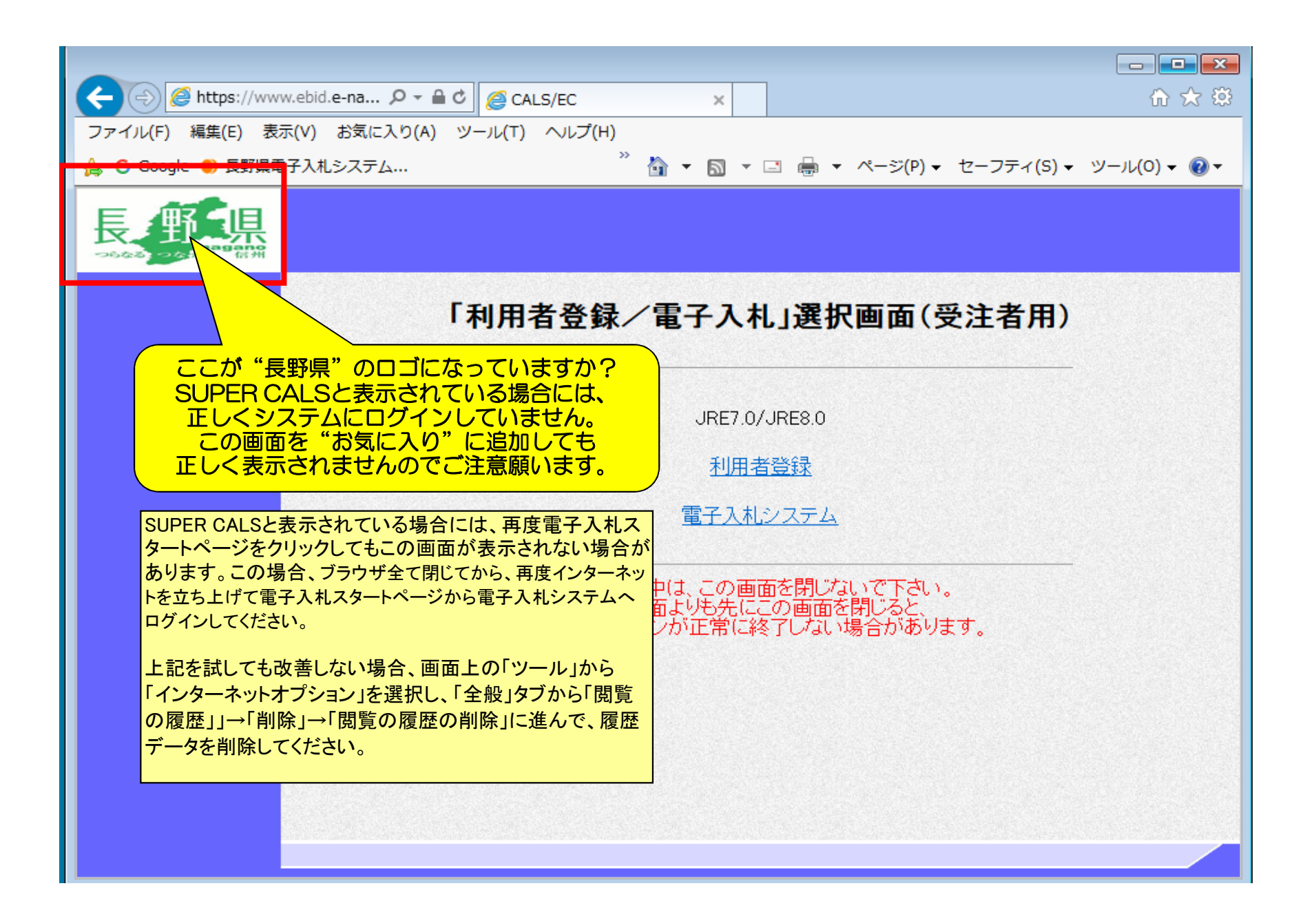

## 利用者登録をクリックしてセキュリティ警告が表示された場合には、「はい」を押して次の画面へお進みください。

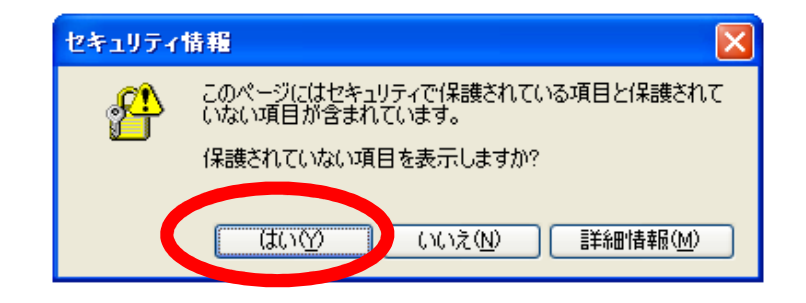

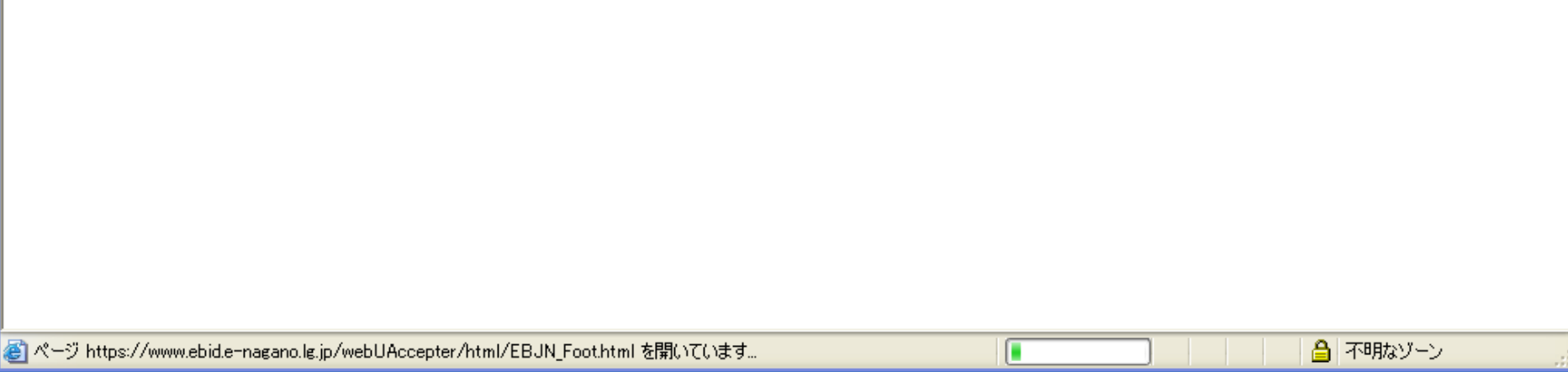

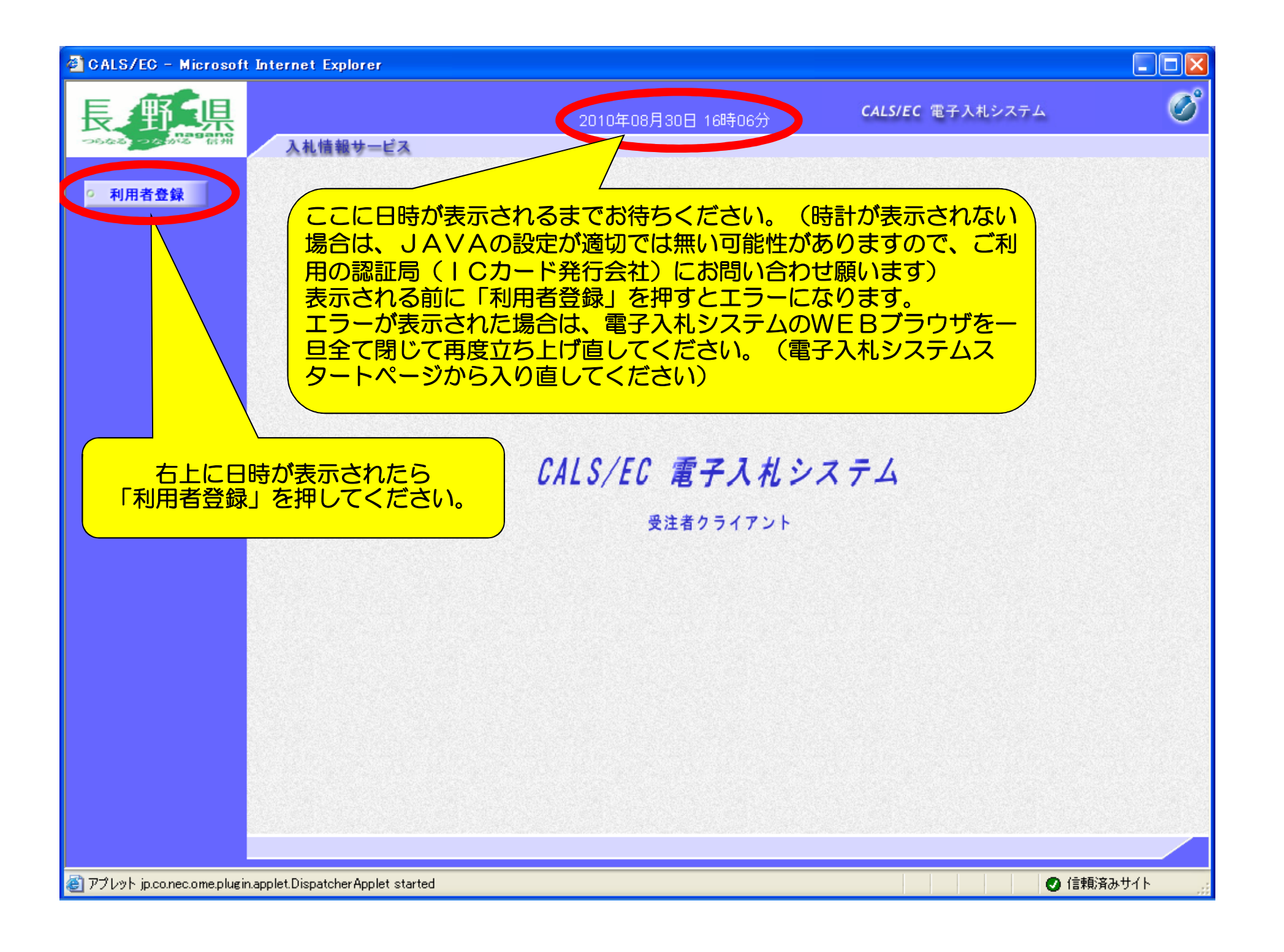

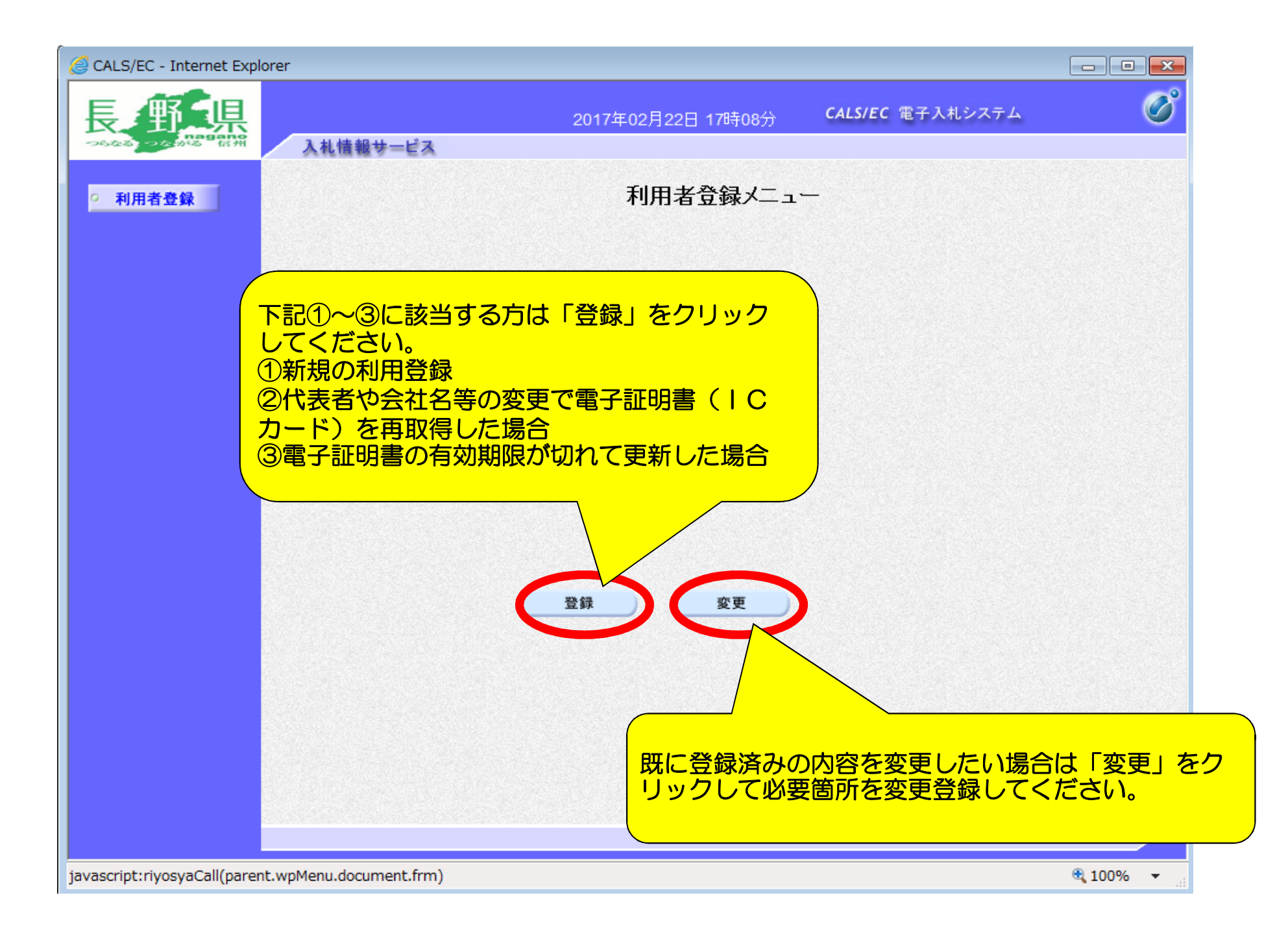

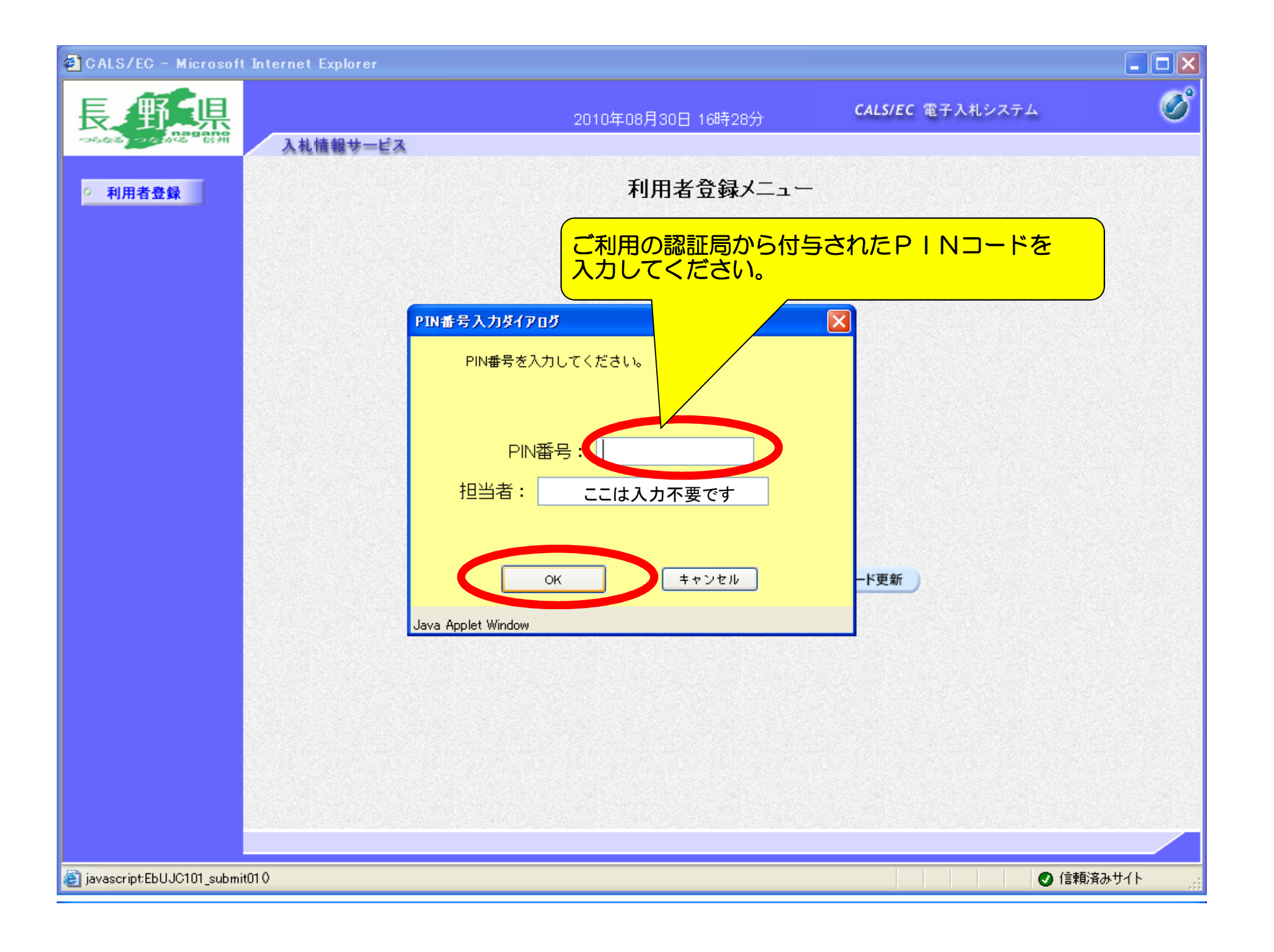

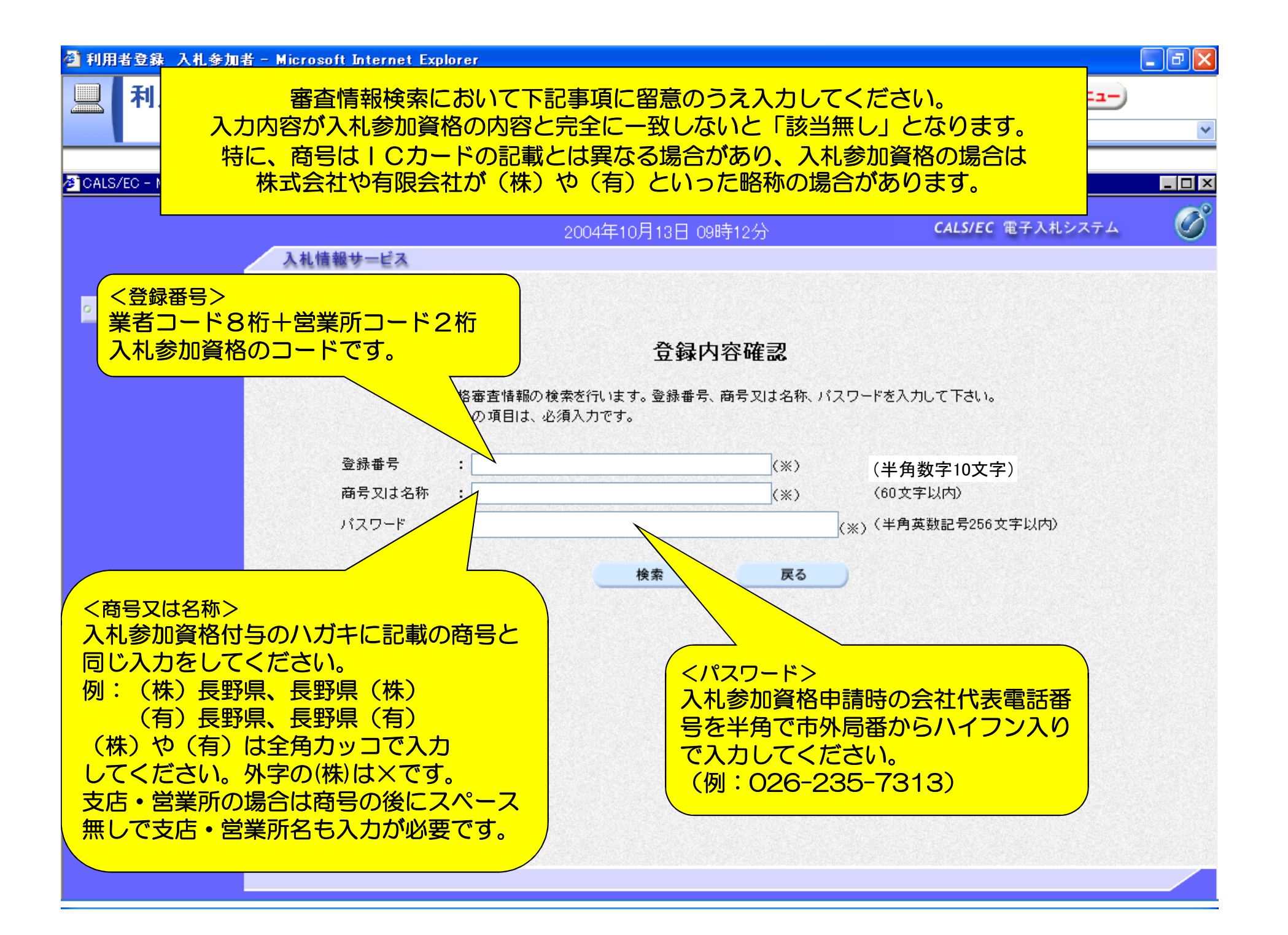

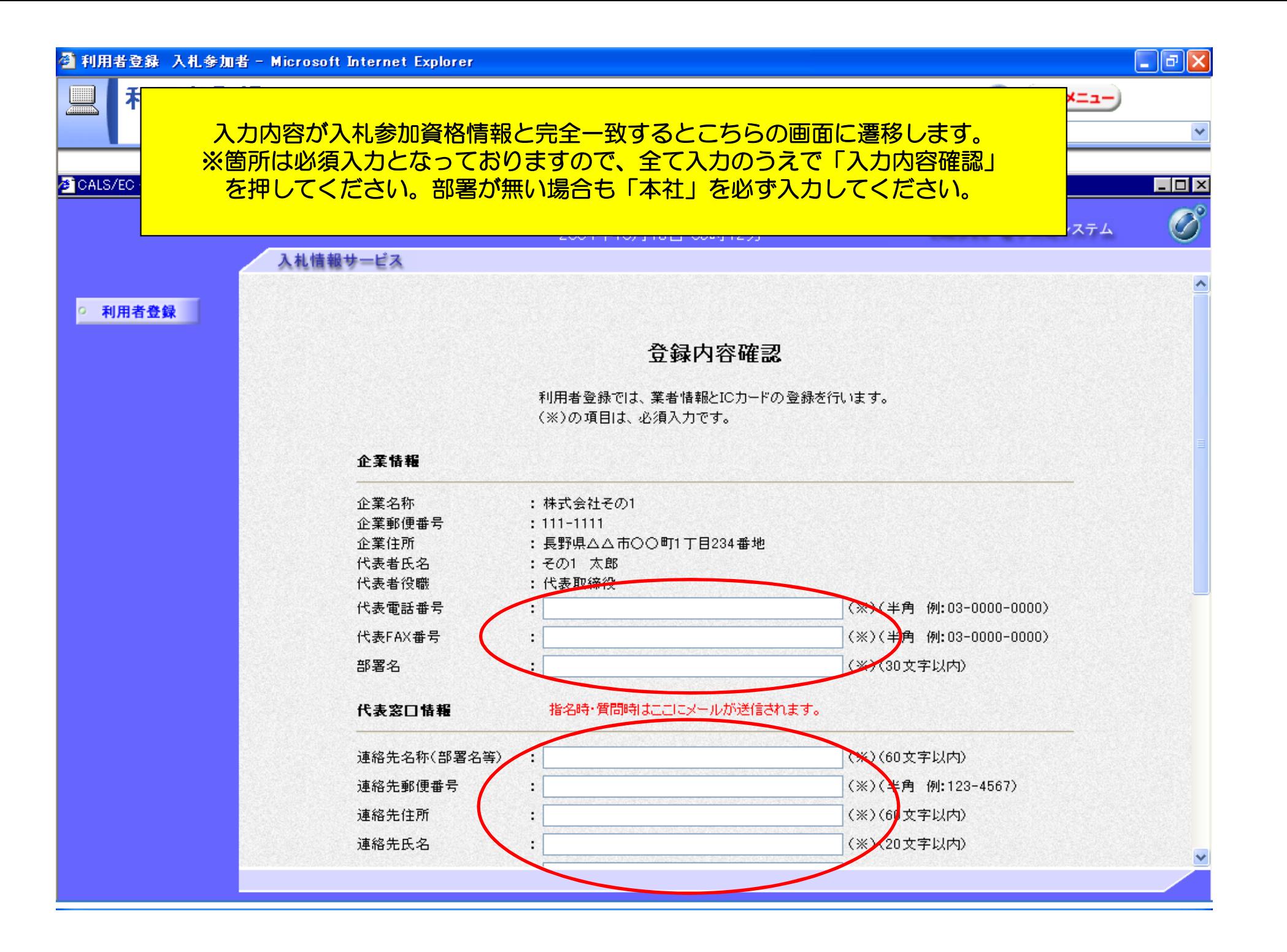

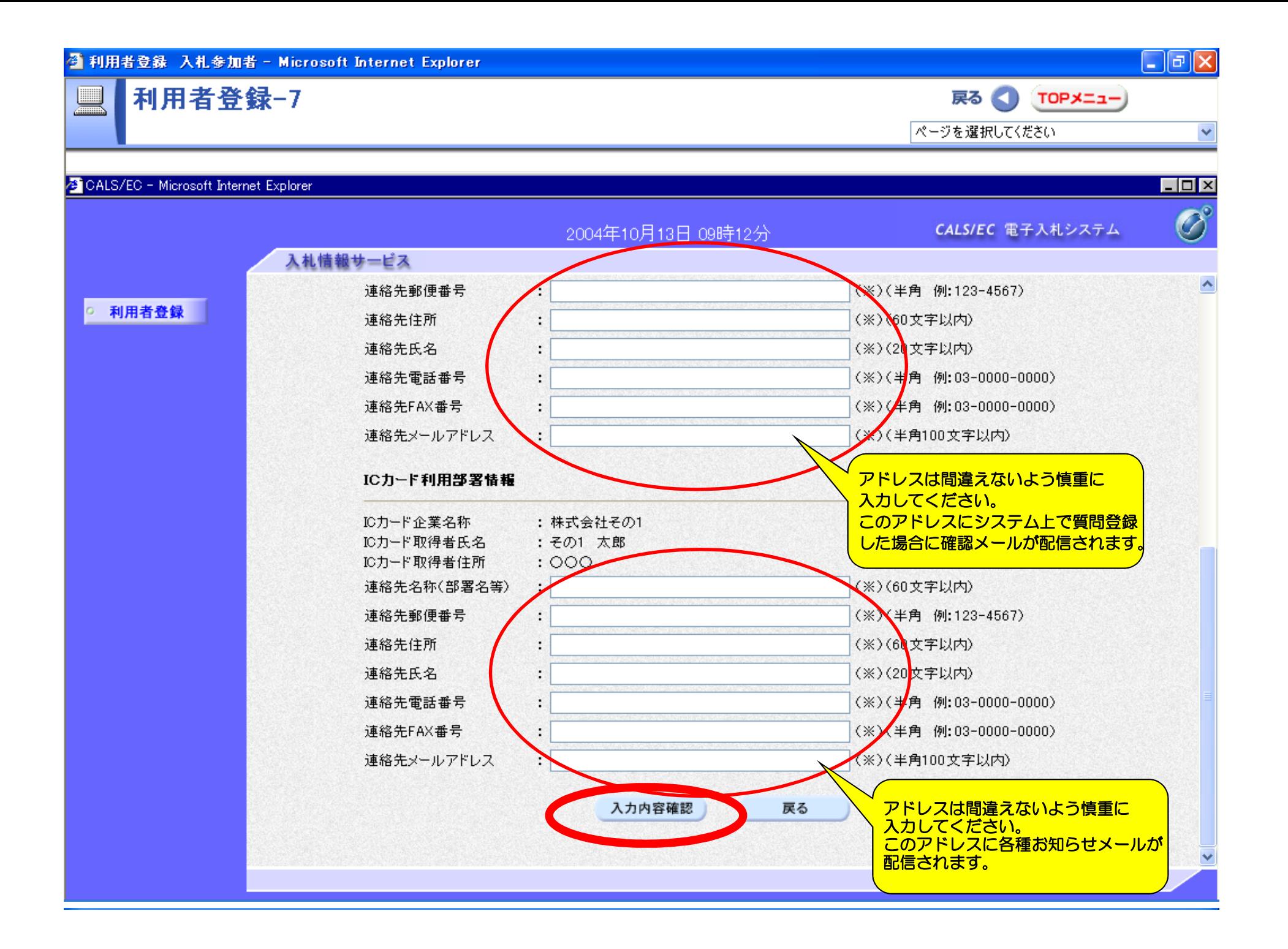

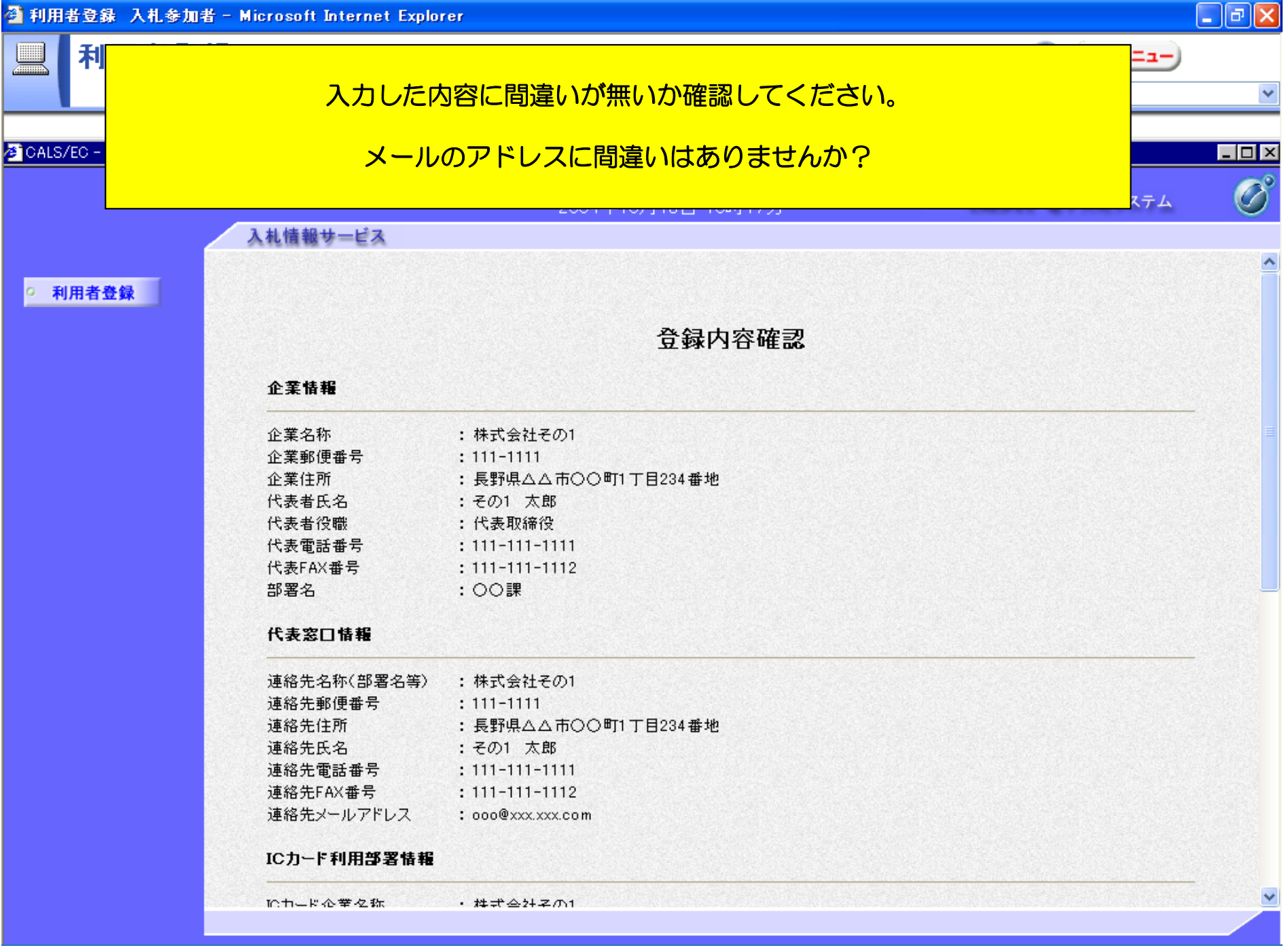

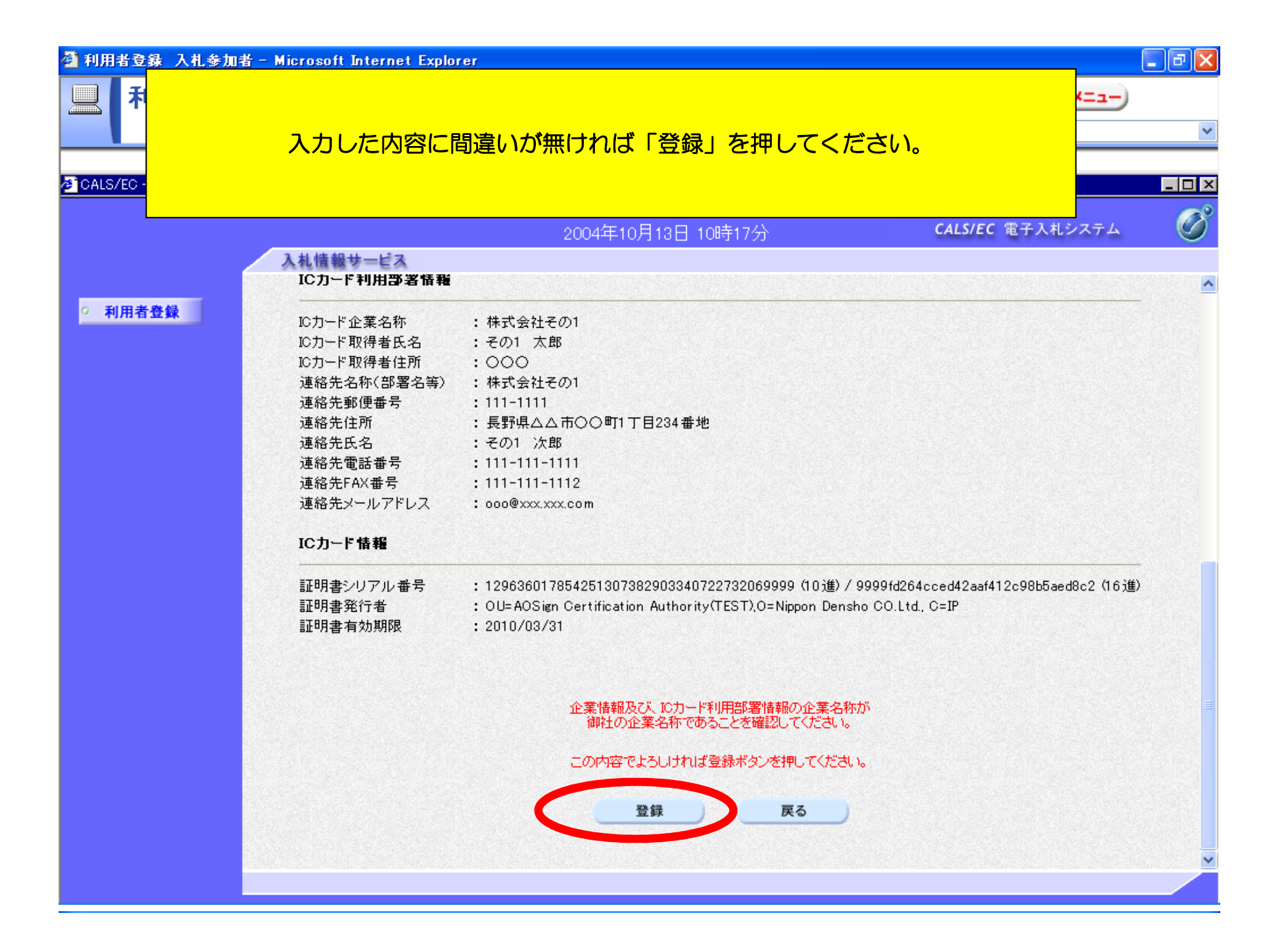

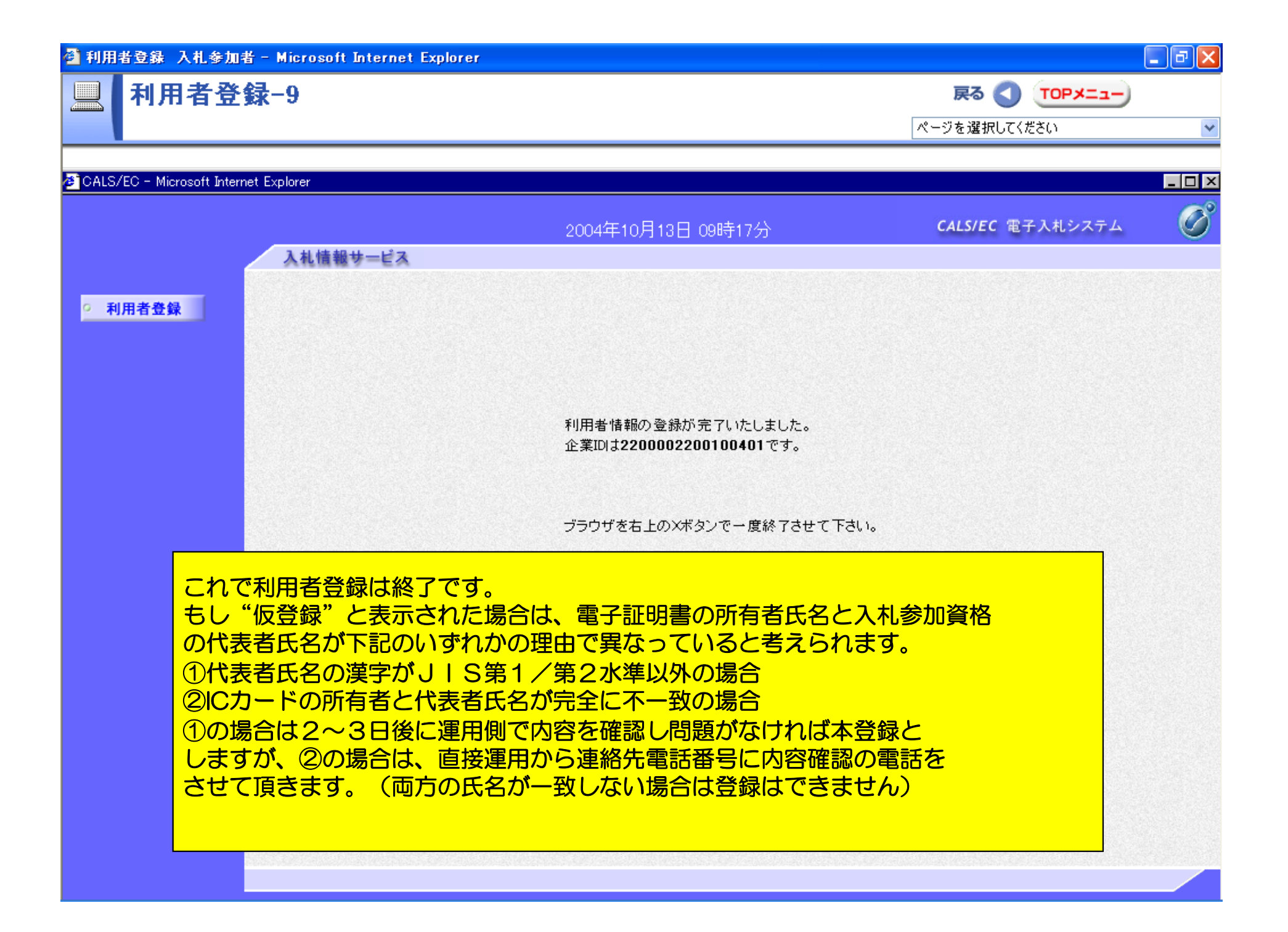